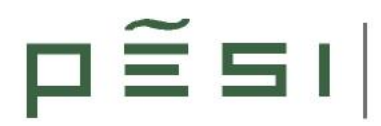

# **SOLICITUD DE ADHESIÓN A LA PLATAFORMA TECNOLÓGICA ESPAÑOLA DE SEGURIDAD INDUSTRIAL (PESI)**

#### **□ Solicitud INDIVIDUAL – Miembro Colaborador**

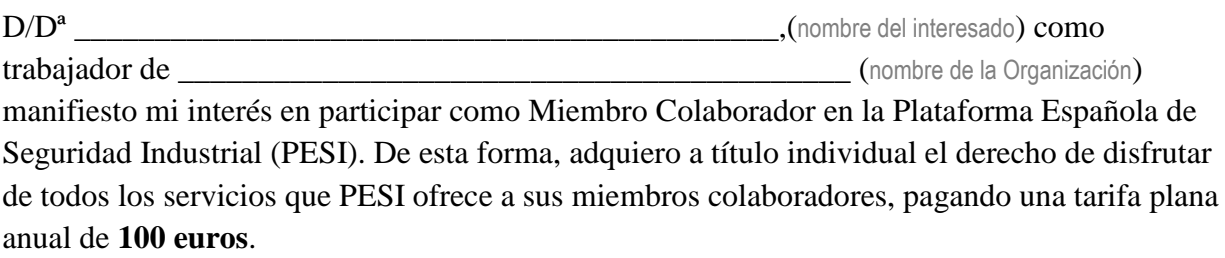

# **□ Solicitud de ORGANIZACIÓN como nuevo Socio**

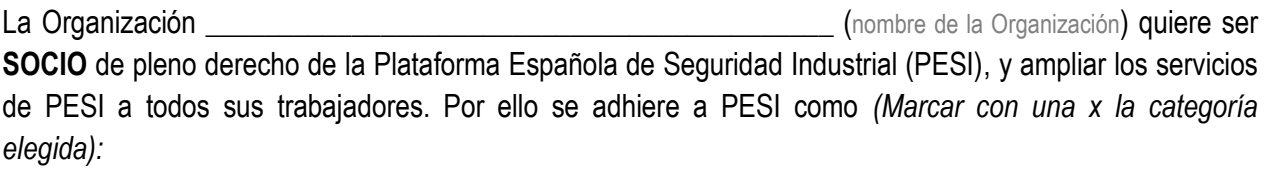

- **□** Empresa **□** Entidad pública con personalidad jurídica propia
- **□** Fundación **□** Entidad privada con personalidad jurídica propia
	- **□** Universidad

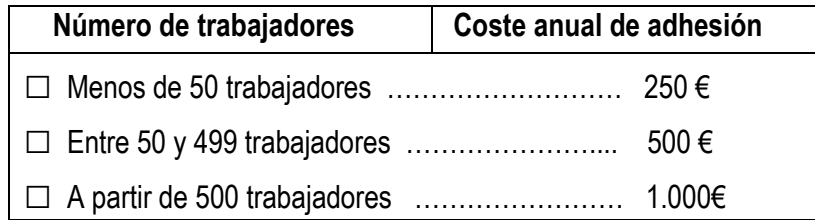

Otras organizaciones empresariales:

**□** Federaciones, asociaciones y mutualidades empresariales, incluyendo las mutuas de accidentes de trabajo y enfermedades profesionales pagarán de acuerdo al número total de trabajadores cubiertos por la organización empresarial.

Cuando varias empresas asociadas pertenezcan a un mismo grupo empresarial, la de mayor tamaño abonará la cuota íntegra correspondiente, en tanto que las demás empresas tendrán una bonificación del 20%.

- **□** ¿Se inscribirá, según su información, alguna otra empresa de su grupo en PESI? ¿Cuáles?
- **□** ¿Sabe usted si alguna empresa de su grupo ya está inscrita en PESI? ¿Cuál?

# **GRUPOS DE TRABAJO**

De los siguientes Grupos de Trabajo organizados por PESI, por favor, marque con una X aquellos que resulten de su interés:

**GT SAFETY** (Seguridad Industrial: Factory 4.0, entornos inteligentes de trabajo, EPIS, END, Sensórica y monitorización, RAMS, confiabilidad, gestión de activos e infraestructuras y seguridad estructural)

**GT Safety-Security Integration** (Grupo europeo coordinado por **PESI** en **ETPIS**)

**GT-SECURITY** – Seguridad integral, Resiliencia y Protección de Infraestructuras (PIC) Incluye el Subgrupo de **Ciberseguridad Industrial**.

**GT-GI Nanoseguridad y nano-toxicología**

**GT-Cultura Preventiva de Seguridad y Bienestar Laboral**. Incluye los subgrupos:

- **- Formación/información/acción con nuevas tecnologías**
- **- Factor Generacional en el ámbito del Trabajo**
- **- Prevención ante Drogas**

**GT-Seguridad Estructural** (Safe-Infrastructures)

**GICI** – Grupo Inter-Plataformas de Ciudad Inteligente (Seguridad y Resiliencia)

**GT- RPAS-Drones en Seguridad** (uso civil)

**Hub de Movilidad Segura** (mercancías peligrosas, ITS y transporte de viajeros)

### **FORMA DE PAGO**

#### **□ DATOS CUENTA DE PESI PARA TRANSFERENCIA**

#### Nº Cuenta: **ES87 2100 4125 4822 0017 7306** La Caixa. Oficina: Sant Joan Bosco. 03053, Barcelona  **(Rogamos indiquen en nombre de su organización en la tran**

#### **□ ó DOMICILIACIÓN BANCARIA**

Indicar número de cuenta y entidad bancaria \_\_\_\_\_\_\_\_\_\_\_\_\_\_\_\_\_\_\_\_\_\_\_\_\_\_\_\_\_\_\_\_\_\_\_\_\_\_\_\_\_\_\_\_\_\_\_

Con el fin de poder emitir la factura correspondiente, debe cumplimentar la siguiente información:

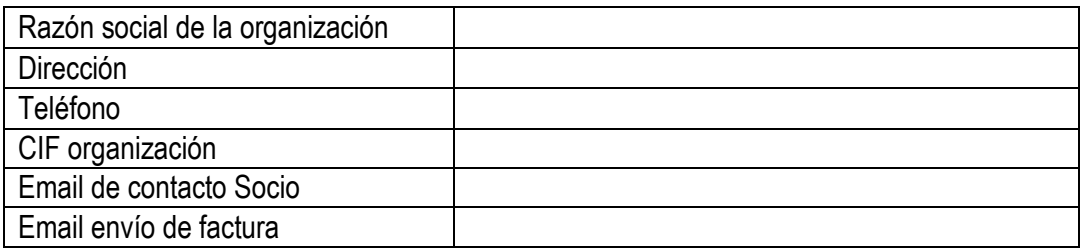

*Firmado (Nombre y Apellidos): ---------------*

*Representante de la Organización Lugar y fecha:*

*En cumplimiento de la LO 15/1999, la Plataforma Tecnológica Española de Seguridad Industrial (PESI), con NIF G01453455, le informa de que sus*  datos serán tratados con la finalidad de incorporarlos a la base de datos de contactos de PESI, quedando a disposición del resto de asociados con el fin de fomentar las relaciones entre los mismos. El usuario tiene la libertad de ejercitar los derechos de acceso, rectificación y cancelación, total y *parcial, mediante petición escrita dirigida a* info@pesi-seguridadindustrial.org *También podrá ejercer estos derechos dirigiéndose por escrito a la Secretaría Técnica de la Plataforma ubicada en la Fundación TECNALIA Research &Innovation Parque Tecnológico de Álava. C/Leonardo Da Vinci, Nº 11. 01510 Miñano (Álava). Dado el carácter inherente de estos derechos, será necesario que el afectado acredite su identidad.*